## 「低遅延3Dビデオチャットシステム」撮影・配信の基本的な仕組み

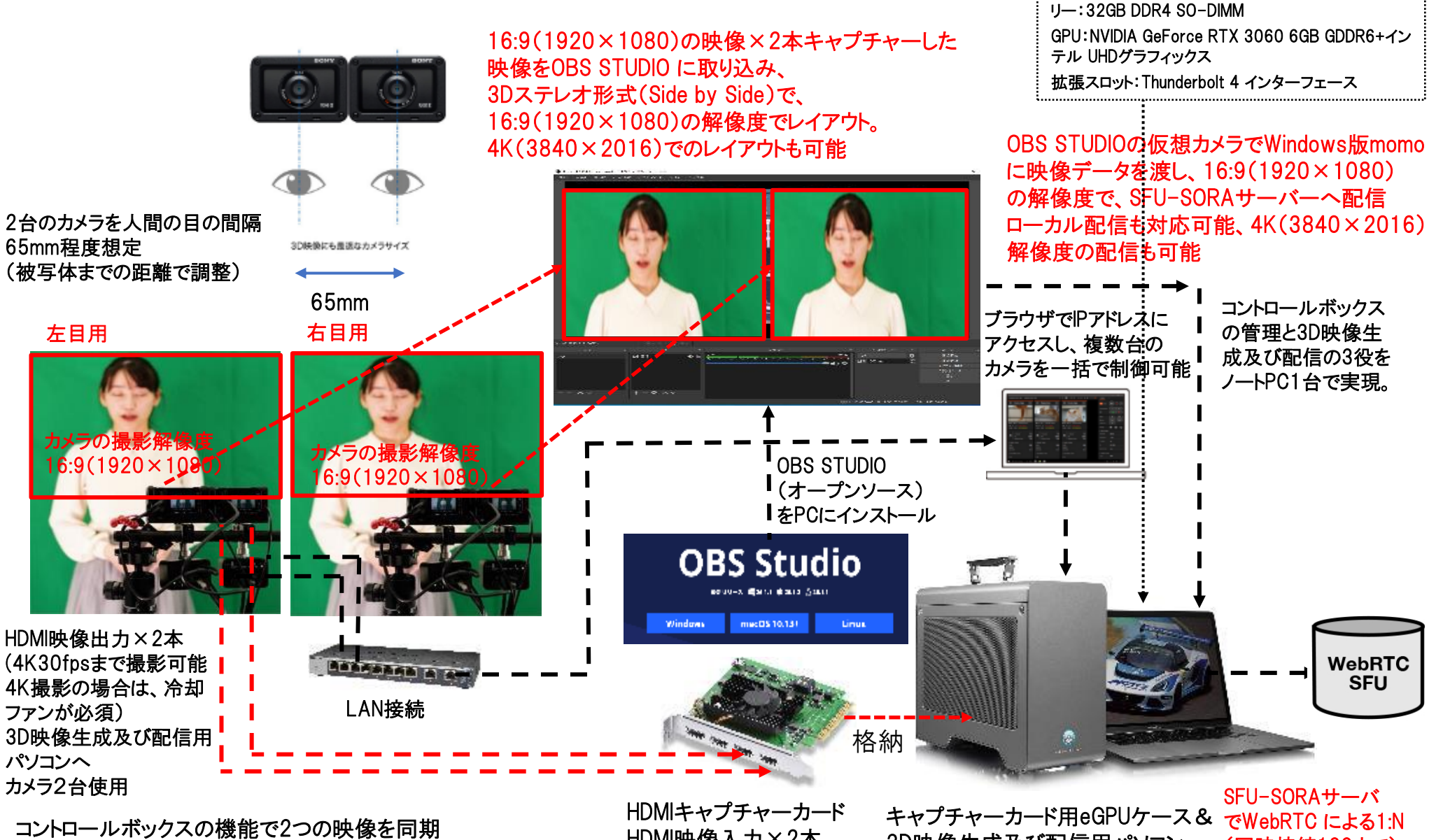

Video Sync Signal Setting(ビデオ同期信号の設定)

HDMI映像入力×2本 (4K30fpsまで入力可能) 3D映像生成及び配信用パソコン (tunderbolt4で接続)

OS:Windows 10 Pro (64bit)

CPU:第11世代 Intel Core**™** i7-11800H 最大ク

チップセット:インテル HM570 チップセット 内蔵メモ

ロック4.60 GHz/コア数:8 スレッド数:16

(同時接続100まで) 低遅延映像配信を実現

## 「低遅延3Dビデオチャットシステム」を双方向で行う場合の構成

「低遅延3Dビデオチャットシステム」で双方向を実現する場合は、

送受信側に高性能の送受信用のノートPCと空間再現ディスプレイELF-SR1を1セットすつ準備、配信用のWindows版MoMo配信 アプリと受信用の独自Unityアプリをインストール、USBカメラ2台からのキャプチャー映像をOBS Studioで調整して、仮想カメラで Windows版MoMo配信アプリで送信(最大4K(3840×2016)でのレイアウトも可能。音声は、片方のみヘッドセットを使用したほう がハウリングを防ぐことが可能。

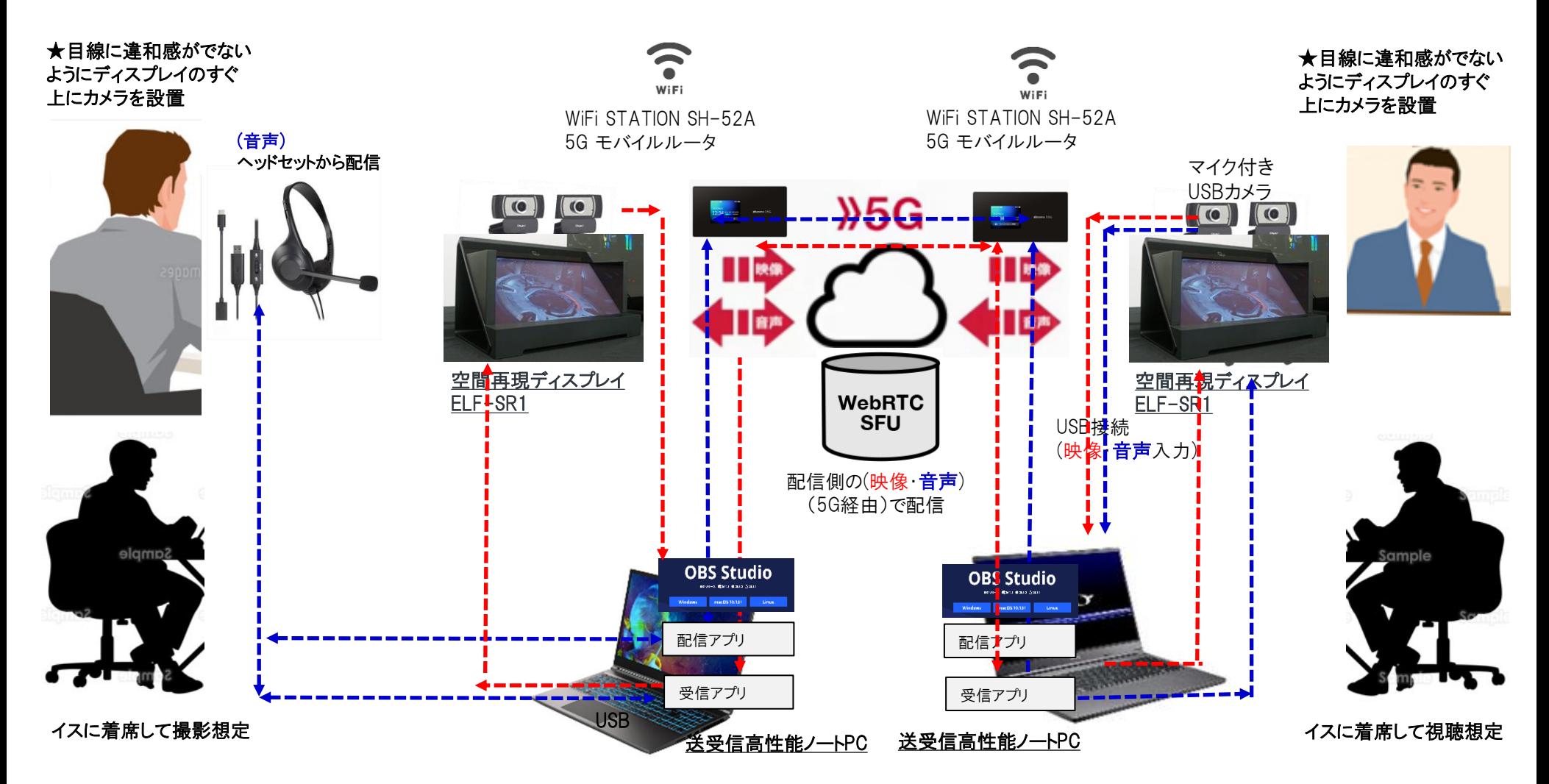